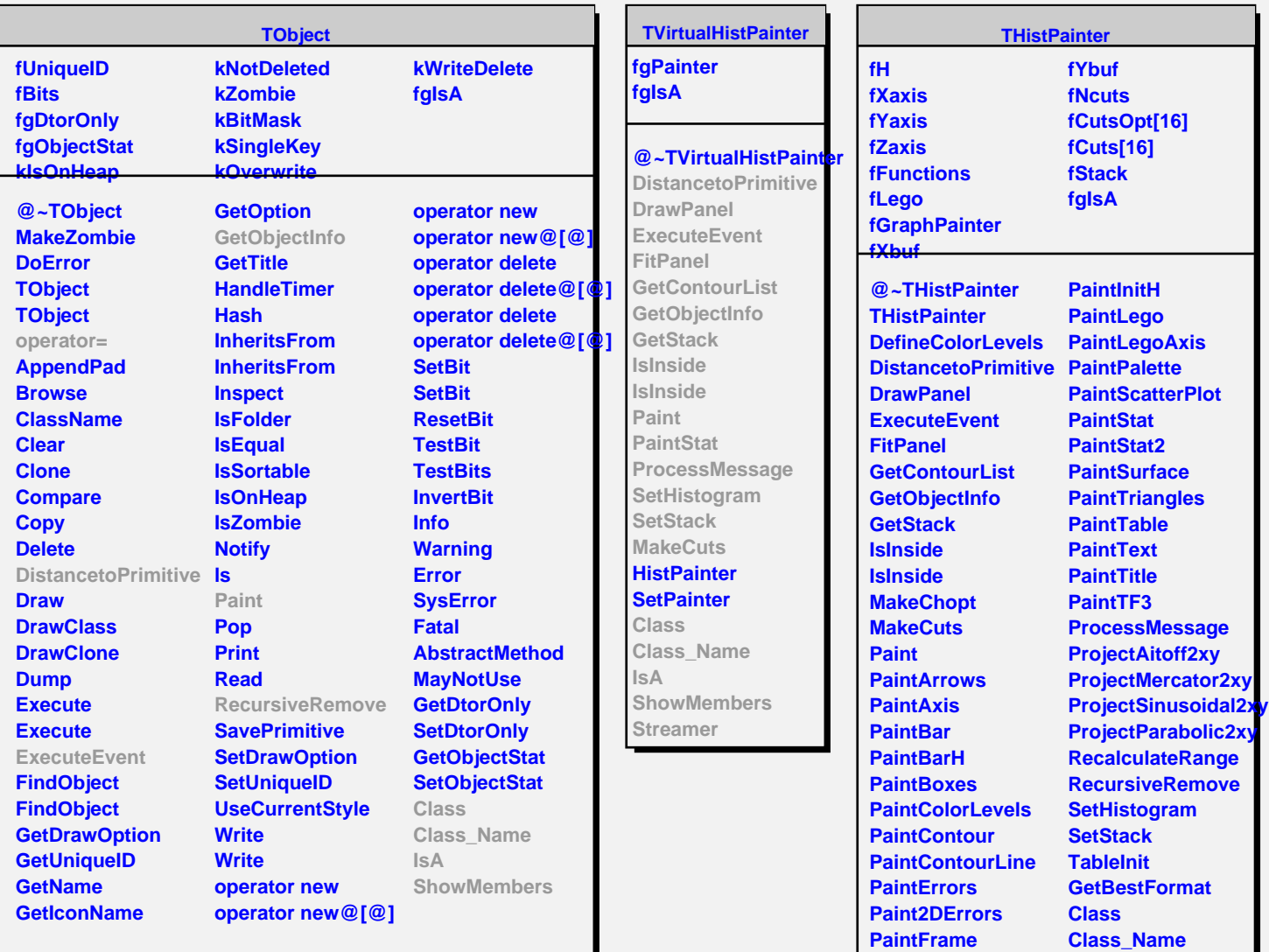

**PaintFunction PaintHist PaintH3 PaintH3Iso PaintInit**

**IsA**

**ShowMembers Streamer StreamerNVirtual**